# Pham 1474

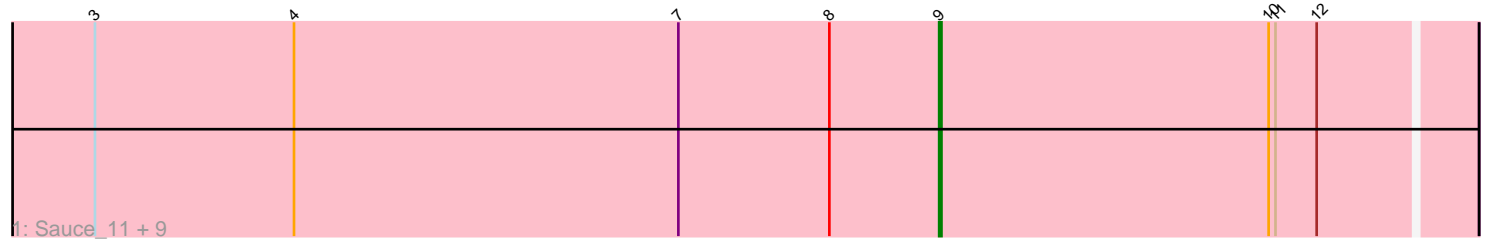

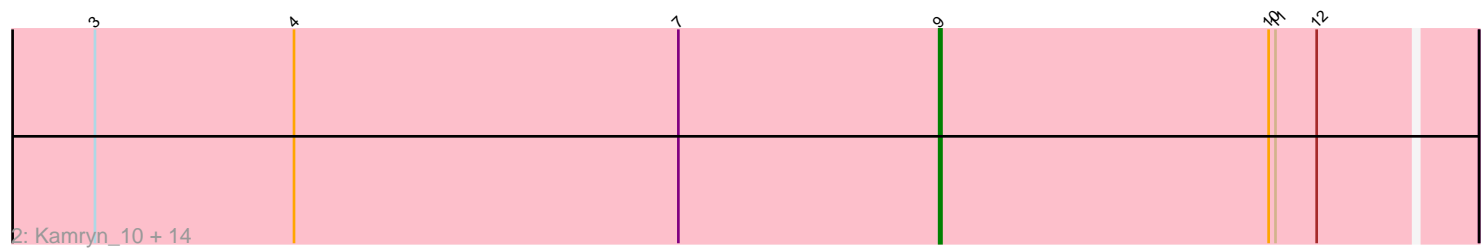

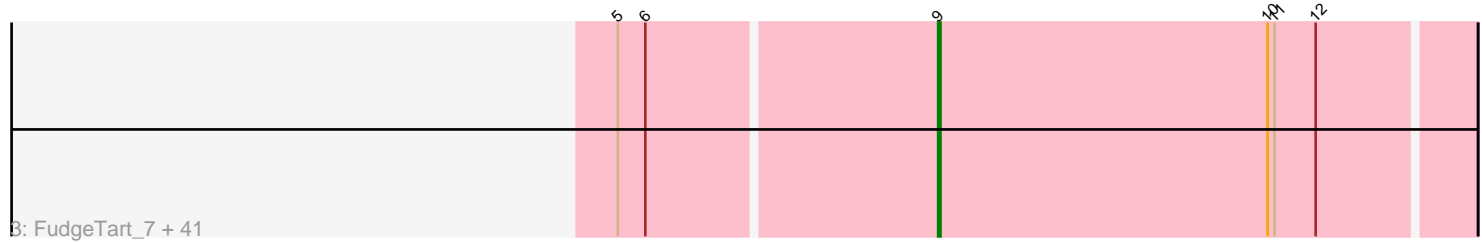

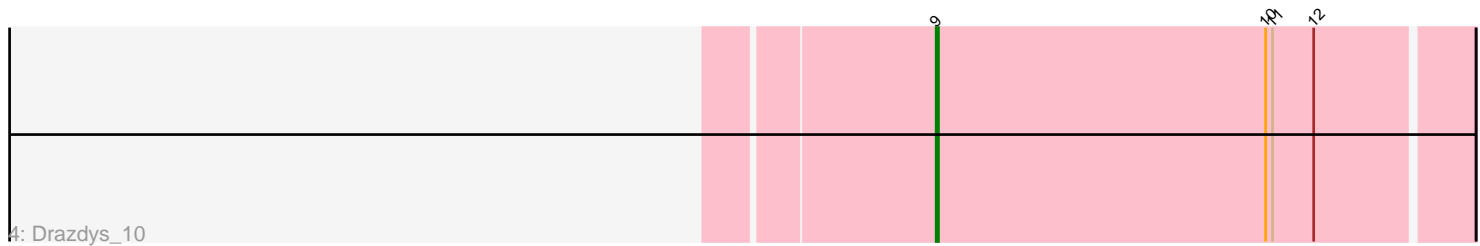

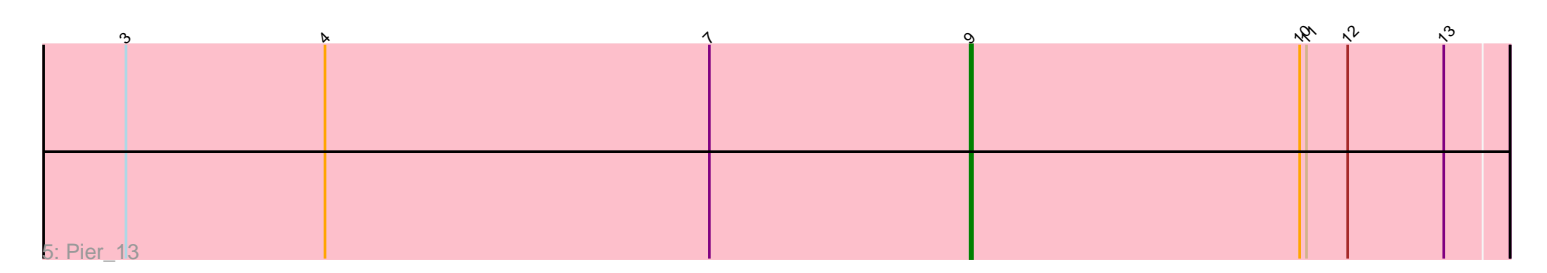

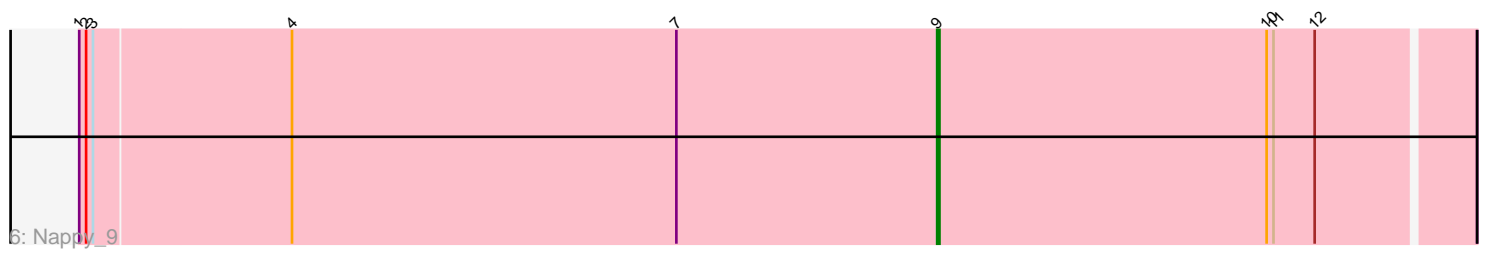

Note: Tracks are now grouped by subcluster and scaled. Switching in subcluster is indicated by changes in track color. Track scale is now set by default to display the region 30 bp upstream of start 1 to 30 bp downstream of the last possible start. If this default region is judged to be packed too tightly with annotated starts, the track will be further scaled to only show that region of the ORF with annotated starts. This action will be indicated by adding "Zoomed" to the title. For starts, yellow indicates the location of called starts comprised solely of Glimmer/GeneMark auto-annotations, green indicates the location of called starts with at least 1 manual gene annotation.

# Pham 1474 Report

This analysis was run 07/09/24 on database version 566.

Pham number 1474 has 70 members, 6 are drafts.

Phages represented in each track:

• Track 1 : Sauce\_11, MoMoMixon\_10, Pio\_11, Bxz1\_10, Specks\_13, Mikro\_10, NoodleTree\_10, Spud\_11, NuevoMundo\_12, Nidhogg\_10 • Track 2 : Kamryn\_10, FrayBell\_13, Sebata\_12, StephanieG\_12, DirtMonster\_10, Astraea\_12, JayJay\_11, LordLeafolot\_13, Naval22\_10, I3\_11, Mangeria\_11, InterFolia\_13, Bigswole\_9, Dandelion\_13, LinStu\_12 • Track 3 : FudgeTart\_7, Bipolarisk\_7, Pleione\_7, Khaleesi\_7, Norm\_7, Burrough\_7, Megamind\_7, Bonray\_7, TinyTim\_7, Salacia\_7, Iota\_6, Jessibeth14\_7, EmToTheThree\_7, Roots515\_7, FoxtrotP1\_7, Gizmo\_7, Zeenon\_8, Loanshark\_7, Erdmann\_7, Lee7\_7, Issimir\_7, Ava3\_7, ParkTD\_7, Maby2021\_7, Shrimp\_7, MikeLiesIn\_7, DrPhinkDaddy\_7, Shelob\_7, Ewok\_7, Izajani\_7, Daffodil\_7, PurduePete\_7, Capablanca\_7, Bread\_7, Asterius\_7, Zalkecks\_7, ZygoTaiga\_7, SrishMeg2525\_7, McWolfish\_7, NedWong\_7, Delilah\_7, YemiJoy2021\_7 • Track 4: Drazdys\_10

• Track 5 : Pier\_13

• Track 6 : Nappy 9

#### **Summary of Final Annotations (See graph section above for start numbers):**

The start number called the most often in the published annotations is 9, it was called in 64 of the 64 non-draft genes in the pham.

Genes that call this "Most Annotated" start:

• Asterius\_7, Astraea\_12, Ava3\_7, Bigswole\_9, Bipolarisk\_7, Bonray\_7, Bread\_7, Burrough\_7, Bxz1\_10, Capablanca\_7, Daffodil\_7, Dandelion\_13, Delilah\_7, DirtMonster\_10, DrPhinkDaddy\_7, Drazdys\_10, EmToTheThree\_7, Erdmann\_7, Ewok\_7, FoxtrotP1\_7, FrayBell\_13, FudgeTart\_7, Gizmo\_7, I3\_11, InterFolia\_13, Iota\_6, Issimir\_7, Izajani\_7, JayJay\_11, Jessibeth14\_7, Kamryn\_10, Khaleesi\_7, Lee7\_7, LinStu\_12, Loanshark\_7, LordLeafolot\_13, Maby2021\_7, Mangeria\_11, McWolfish\_7, Megamind\_7, MikeLiesIn\_7, Mikro\_10, MoMoMixon\_10, Nappy\_9, Naval22\_10, NedWong\_7, Nidhogg\_10, NoodleTree\_10, Norm\_7, NuevoMundo\_12, ParkTD\_7, Pier\_13, Pio\_11, Pleione\_7, PurduePete\_7, Roots515\_7, Salacia\_7, Sauce\_11, Sebata\_12, Shelob\_7, Shrimp\_7, Specks\_13, Spud\_11, SrishMeg2525\_7, StephanieG\_12, TinyTim\_7, YemiJoy2021\_7, Zalkecks\_7, Zeenon\_8, ZygoTaiga\_7,

Genes that have the "Most Annotated" start but do not call it: •

Genes that do not have the "Most Annotated" start: •

### **Summary by start number:**

Start 9:

- Found in 70 of 70 ( 100.0% ) of genes in pham
- Manual Annotations of this start: 64 of 64
- Called 100.0% of time when present

• Phage (with cluster) where this start called: Asterius\_7 (C1), Astraea\_12 (C1), Ava3\_7 (C1), Bigswole\_9 (C1), Bipolarisk\_7 (C1), Bonray\_7 (C1), Bread\_7 (C1), Burrough\_7<sup>'</sup>(C1), Bxz1\_10 (C1), Capablanca\_7 (C1), Daffodil\_7<sup>'</sup>(C1), Dandelion\_13 (C1), Delilah\_7 (C1), DirtMonster\_10 (C1), DrPhinkDaddy\_7 (C1), Drazdys\_10 (C1), EmToTheThree\_7 (C1), Erdmann\_7 (C1), Ewok\_7 (C1), FoxtrotP1\_7 (C1), FrayBell\_13 (C1), FudgeTart\_7 (C1), Gizmo\_7 (C1), I3\_11 (C1), InterFolia\_13 (C1), Iota\_6 (C1), Issimir\_7 (C1), Izajani\_7 (C1), JayJay\_11 (C1), Jessibeth14\_7 (C1), Kamryn\_10 (C1), Khaleesi\_7 (C1), Lee7\_7 (C1), LinStu\_12 (C1), Loanshark\_7 (C1), LordLeafolot\_13 (C1), Maby2021\_7 (C1), Mangeria\_11 (C1), McWolfish\_7 (C1), Megamind\_7 (C1), MikeLiesIn\_7 (C1), Mikro\_10 (C1), MoMoMixon\_10 (C1), Nappy\_9 (C1), Naval22\_10 (C1), NedWong\_7 (C1), Nidhogg\_10 (C1), NoodleTree\_10 (C1), Norm\_7 (C1), NuevoMundo\_12 (C1), ParkTD\_7 (C1), Pier\_13  $(C1)$ , Pio\_11  $(C1)$ , Pleione\_7  $(\text{C1})$ , PurduePete\_7  $(C1)$ , Roots515\_7  $(C1)$ , Salacia\_7 (C1), Sauce\_11 (C1), Sebata\_12 (C1), Shelob\_7 (C1), Shrimp\_7 (C1), Specks\_13 (C1), Spud\_11 (C1), SrishMeg2525\_7 (C1), StephanieG\_12 (C1), TinyTim\_7 (C1), YemiJoy2021\_7 (C1), Zalkecks\_7 (C1), Zeenon\_8 (C1), ZygoTaiga\_7 (C1),

#### **Summary by clusters:**

There is one cluster represented in this pham: C1

Info for manual annotations of cluster C1: •Start number 9 was manually annotated 64 times for cluster C1.

## **Gene Information:**

Gene: Asterius\_7 Start: 2899, Stop: 3129, Start Num: 9 Candidate Starts for Asterius\_7: (5, 2764), (6, 2776), (Start: 9 @2899 has 64 MA's), (10, 3043), (11, 3046), (12, 3064),

Gene: Astraea\_12 Start: 3579, Stop: 3809, Start Num: 9 Candidate Starts for Astraea\_12: (3, 3210), (4, 3297), (7, 3465), (Start: 9 @3579 has 64 MA's), (10, 3723), (11, 3726), (12, 3744),

Gene: Ava3\_7 Start: 2899, Stop: 3129, Start Num: 9 Candidate Starts for Ava3\_7: (5, 2764), (6, 2776), (Start: 9 @2899 has 64 MA's), (10, 3043), (11, 3046), (12, 3064),

Gene: Bigswole\_9 Start: 3171, Stop: 3401, Start Num: 9

Candidate Starts for Bigswole\_9: (3, 2802), (4, 2889), (7, 3057), (Start: 9 @3171 has 64 MA's), (10, 3315), (11, 3318), (12, 3336), Gene: Bipolarisk\_7 Start: 2899, Stop: 3129, Start Num: 9 Candidate Starts for Bipolarisk\_7: (5, 2764), (6, 2776), (Start: 9 @2899 has 64 MA's), (10, 3043), (11, 3046), (12, 3064), Gene: Bonray\_7 Start: 2893, Stop: 3123, Start Num: 9 Candidate Starts for Bonray\_7: (5, 2758), (6, 2770), (Start: 9 @2893 has 64 MA's), (10, 3037), (11, 3040), (12, 3058), Gene: Bread\_7 Start: 2899, Stop: 3129, Start Num: 9 Candidate Starts for Bread\_7: (5, 2764), (6, 2776), (Start: 9 @2899 has 64 MA's), (10, 3043), (11, 3046), (12, 3064), Gene: Burrough\_7 Start: 2899, Stop: 3129, Start Num: 9 Candidate Starts for Burrough\_7: (5, 2764), (6, 2776), (Start: 9 @2899 has 64 MA's), (10, 3043), (11, 3046), (12, 3064), Gene: Bxz1\_10 Start: 3269, Stop: 3499, Start Num: 9 Candidate Starts for Bxz1\_10: (3, 2900), (4, 2987), (7, 3155), (8, 3221), (Start: 9 @3269 has 64 MA's), (10, 3413), (11, 3416), (12, 3434), Gene: Capablanca\_7 Start: 2899, Stop: 3129, Start Num: 9 Candidate Starts for Capablanca\_7: (5, 2764), (6, 2776), (Start: 9 @2899 has 64 MA's), (10, 3043), (11, 3046), (12, 3064), Gene: Daffodil\_7 Start: 2899, Stop: 3129, Start Num: 9 Candidate Starts for Daffodil\_7: (5, 2764), (6, 2776), (Start: 9 @2899 has 64 MA's), (10, 3043), (11, 3046), (12, 3064), Gene: Dandelion\_13 Start: 4248, Stop: 4478, Start Num: 9 Candidate Starts for Dandelion\_13: (3, 3879), (4, 3966), (7, 4134), (Start: 9 @4248 has 64 MA's), (10, 4392), (11, 4395), (12, 4413), Gene: Delilah\_7 Start: 2899, Stop: 3129, Start Num: 9 Candidate Starts for Delilah\_7: (5, 2764), (6, 2776), (Start: 9 @2899 has 64 MA's), (10, 3043), (11, 3046), (12, 3064), Gene: DirtMonster\_10 Start: 4490, Stop: 4720, Start Num: 9 Candidate Starts for DirtMonster\_10: (3, 4121), (4, 4208), (7, 4376), (Start: 9 @4490 has 64 MA's), (10, 4634), (11, 4637), (12, 4655), Gene: DrPhinkDaddy\_7 Start: 2899, Stop: 3129, Start Num: 9 Candidate Starts for DrPhinkDaddy\_7: (5, 2764), (6, 2776), (Start: 9 @2899 has 64 MA's), (10, 3043), (11, 3046), (12, 3064), Gene: Drazdys\_10 Start: 3363, Stop: 3593, Start Num: 9 Candidate Starts for Drazdys\_10: (Start: 9 @3363 has 64 MA's), (10, 3507), (11, 3510), (12, 3528), Gene: EmToTheThree\_7 Start: 2899, Stop: 3129, Start Num: 9

Candidate Starts for EmToTheThree\_7: (5, 2764), (6, 2776), (Start: 9 @2899 has 64 MA's), (10, 3043), (11, 3046), (12, 3064), Gene: Erdmann\_7 Start: 2899, Stop: 3129, Start Num: 9 Candidate Starts for Erdmann\_7: (5, 2764), (6, 2776), (Start: 9 @2899 has 64 MA's), (10, 3043), (11, 3046), (12, 3064), Gene: Ewok\_7 Start: 2899, Stop: 3129, Start Num: 9 Candidate Starts for Ewok\_7: (5, 2764), (6, 2776), (Start: 9 @2899 has 64 MA's), (10, 3043), (11, 3046), (12, 3064), Gene: FoxtrotP1\_7 Start: 2899, Stop: 3129, Start Num: 9 Candidate Starts for FoxtrotP1\_7: (5, 2764), (6, 2776), (Start: 9 @2899 has 64 MA's), (10, 3043), (11, 3046), (12, 3064), Gene: FrayBell\_13 Start: 4070, Stop: 4300, Start Num: 9 Candidate Starts for FrayBell\_13: (3, 3701), (4, 3788), (7, 3956), (Start: 9 @4070 has 64 MA's), (10, 4214), (11, 4217), (12, 4235), Gene: FudgeTart\_7 Start: 2899, Stop: 3129, Start Num: 9 Candidate Starts for FudgeTart\_7: (5, 2764), (6, 2776), (Start: 9 @2899 has 64 MA's), (10, 3043), (11, 3046), (12, 3064), Gene: Gizmo\_7 Start: 2899, Stop: 3129, Start Num: 9 Candidate Starts for Gizmo\_7: (5, 2764), (6, 2776), (Start: 9 @2899 has 64 MA's), (10, 3043), (11, 3046), (12, 3064), Gene: I3\_11 Start: 3977, Stop: 4207, Start Num: 9 Candidate Starts for I3\_11: (3, 3608), (4, 3695), (7, 3863), (Start: 9 @3977 has 64 MA's), (10, 4121), (11, 4124), (12, 4142), Gene: InterFolia\_13 Start: 4069, Stop: 4299, Start Num: 9 Candidate Starts for InterFolia\_13: (3, 3700), (4, 3787), (7, 3955), (Start: 9 @4069 has 64 MA's), (10, 4213), (11, 4216), (12, 4234), Gene: Iota\_6 Start: 2745, Stop: 2975, Start Num: 9 Candidate Starts for Iota\_6: (5, 2610), (6, 2622), (Start: 9 @2745 has 64 MA's), (10, 2889), (11, 2892), (12, 2910), Gene: Issimir\_7 Start: 2893, Stop: 3123, Start Num: 9 Candidate Starts for Issimir\_7: (5, 2758), (6, 2770), (Start: 9 @2893 has 64 MA's), (10, 3037), (11, 3040), (12, 3058), Gene: Izajani\_7 Start: 2899, Stop: 3129, Start Num: 9 Candidate Starts for Izajani\_7: (5, 2764), (6, 2776), (Start: 9 @2899 has 64 MA's), (10, 3043), (11, 3046), (12, 3064), Gene: JayJay\_11 Start: 3598, Stop: 3828, Start Num: 9 Candidate Starts for JayJay\_11: (3, 3229), (4, 3316), (7, 3484), (Start: 9 @3598 has 64 MA's), (10, 3742), (11, 3745), (12, 3763), Gene: Jessibeth14\_7 Start: 2899, Stop: 3129, Start Num: 9 Candidate Starts for Jessibeth14\_7:

(5, 2764), (6, 2776), (Start: 9 @2899 has 64 MA's), (10, 3043), (11, 3046), (12, 3064), Gene: Kamryn\_10 Start: 3228, Stop: 3458, Start Num: 9 Candidate Starts for Kamryn\_10: (3, 2859), (4, 2946), (7, 3114), (Start: 9 @3228 has 64 MA's), (10, 3372), (11, 3375), (12, 3393), Gene: Khaleesi\_7 Start: 2899, Stop: 3129, Start Num: 9 Candidate Starts for Khaleesi\_7: (5, 2764), (6, 2776), (Start: 9 @2899 has 64 MA's), (10, 3043), (11, 3046), (12, 3064), Gene: Lee7\_7 Start: 2899, Stop: 3129, Start Num: 9 Candidate Starts for Lee7\_7: (5, 2764), (6, 2776), (Start: 9 @2899 has 64 MA's), (10, 3043), (11, 3046), (12, 3064), Gene: LinStu\_12 Start: 4597, Stop: 4827, Start Num: 9 Candidate Starts for LinStu\_12: (3, 4228), (4, 4315), (7, 4483), (Start: 9 @4597 has 64 MA's), (10, 4741), (11, 4744), (12, 4762), Gene: Loanshark\_7 Start: 2899, Stop: 3129, Start Num: 9 Candidate Starts for Loanshark\_7: (5, 2764), (6, 2776), (Start: 9 @2899 has 64 MA's), (10, 3043), (11, 3046), (12, 3064), Gene: LordLeafolot\_13 Start: 4069, Stop: 4299, Start Num: 9 Candidate Starts for LordLeafolot\_13: (3, 3700), (4, 3787), (7, 3955), (Start: 9 @4069 has 64 MA's), (10, 4213), (11, 4216), (12, 4234), Gene: Maby2021\_7 Start: 2899, Stop: 3129, Start Num: 9 Candidate Starts for Maby2021\_7: (5, 2764), (6, 2776), (Start: 9 @2899 has 64 MA's), (10, 3043), (11, 3046), (12, 3064), Gene: Mangeria\_11 Start: 3653, Stop: 3883, Start Num: 9 Candidate Starts for Mangeria\_11: (3, 3284), (4, 3371), (7, 3539), (Start: 9 @3653 has 64 MA's), (10, 3797), (11, 3800), (12, 3818), Gene: McWolfish\_7 Start: 2899, Stop: 3129, Start Num: 9 Candidate Starts for McWolfish\_7: (5, 2764), (6, 2776), (Start: 9 @2899 has 64 MA's), (10, 3043), (11, 3046), (12, 3064), Gene: Megamind\_7 Start: 2899, Stop: 3129, Start Num: 9 Candidate Starts for Megamind\_7: (5, 2764), (6, 2776), (Start: 9 @2899 has 64 MA's), (10, 3043), (11, 3046), (12, 3064), Gene: MikeLiesIn\_7 Start: 2899, Stop: 3129, Start Num: 9 Candidate Starts for MikeLiesIn\_7: (5, 2764), (6, 2776), (Start: 9 @2899 has 64 MA's), (10, 3043), (11, 3046), (12, 3064), Gene: Mikro\_10 Start: 4227, Stop: 4457, Start Num: 9 Candidate Starts for Mikro\_10: (3, 3858), (4, 3945), (7, 4113), (8, 4179), (Start: 9 @4227 has 64 MA's), (10, 4371), (11, 4374), (12, 4392), Gene: MoMoMixon\_10 Start: 3504, Stop: 3734, Start Num: 9 Candidate Starts for MoMoMixon\_10:

(3, 3135), (4, 3222), (7, 3390), (8, 3456), (Start: 9 @3504 has 64 MA's), (10, 3648), (11, 3651), (12, 3669), Gene: Nappy\_9 Start: 2894, Stop: 3124, Start Num: 9 Candidate Starts for Nappy\_9: (1, 2522), (2, 2525), (3, 2528), (4, 2612), (7, 2780), (Start: 9 @2894 has 64 MA's), (10, 3038), (11, 3041), (12, 3059), Gene: Naval22\_10 Start: 3504, Stop: 3734, Start Num: 9 Candidate Starts for Naval22\_10: (3, 3135), (4, 3222), (7, 3390), (Start: 9 @3504 has 64 MA's), (10, 3648), (11, 3651), (12, 3669), Gene: NedWong\_7 Start: 2899, Stop: 3129, Start Num: 9 Candidate Starts for NedWong\_7: (5, 2764), (6, 2776), (Start: 9 @2899 has 64 MA's), (10, 3043), (11, 3046), (12, 3064), Gene: Nidhogg\_10 Start: 3504, Stop: 3734, Start Num: 9 Candidate Starts for Nidhogg\_10: (3, 3135), (4, 3222), (7, 3390), (8, 3456), (Start: 9 @3504 has 64 MA's), (10, 3648), (11, 3651), (12, 3669), Gene: NoodleTree\_10 Start: 3228, Stop: 3458, Start Num: 9 Candidate Starts for NoodleTree\_10: (3, 2859), (4, 2946), (7, 3114), (8, 3180), (Start: 9 @3228 has 64 MA's), (10, 3372), (11, 3375), (12, 3393), Gene: Norm\_7 Start: 2899, Stop: 3129, Start Num: 9 Candidate Starts for Norm\_7: (5, 2764), (6, 2776), (Start: 9 @2899 has 64 MA's), (10, 3043), (11, 3046), (12, 3064), Gene: NuevoMundo\_12 Start: 3921, Stop: 4151, Start Num: 9 Candidate Starts for NuevoMundo\_12: (3, 3552), (4, 3639), (7, 3807), (8, 3873), (Start: 9 @3921 has 64 MA's), (10, 4065), (11, 4068), (12, 4086), Gene: ParkTD\_7 Start: 2899, Stop: 3129, Start Num: 9 Candidate Starts for ParkTD\_7: (5, 2764), (6, 2776), (Start: 9 @2899 has 64 MA's), (10, 3043), (11, 3046), (12, 3064), Gene: Pier\_13 Start: 3924, Stop: 4157, Start Num: 9 Candidate Starts for Pier\_13: (3, 3555), (4, 3642), (7, 3810), (Start: 9 @3924 has 64 MA's), (10, 4068), (11, 4071), (12, 4089), (13, 4131), Gene: Pio\_11 Start: 3658, Stop: 3888, Start Num: 9 Candidate Starts for Pio\_11: (3, 3289), (4, 3376), (7, 3544), (8, 3610), (Start: 9 @3658 has 64 MA's), (10, 3802), (11, 3805), (12, 3823), Gene: Pleione\_7 Start: 2899, Stop: 3129, Start Num: 9 Candidate Starts for Pleione\_7: (5, 2764), (6, 2776), (Start: 9 @2899 has 64 MA's), (10, 3043), (11, 3046), (12, 3064),

Gene: PurduePete\_7 Start: 2899, Stop: 3129, Start Num: 9 Candidate Starts for PurduePete\_7: (5, 2764), (6, 2776), (Start: 9 @2899 has 64 MA's), (10, 3043), (11, 3046), (12, 3064), Gene: Roots515\_7 Start: 2899, Stop: 3129, Start Num: 9 Candidate Starts for Roots515\_7: (5, 2764), (6, 2776), (Start: 9 @2899 has 64 MA's), (10, 3043), (11, 3046), (12, 3064), Gene: Salacia\_7 Start: 2899, Stop: 3129, Start Num: 9 Candidate Starts for Salacia\_7: (5, 2764), (6, 2776), (Start: 9 @2899 has 64 MA's), (10, 3043), (11, 3046), (12, 3064), Gene: Sauce\_11 Start: 3508, Stop: 3738, Start Num: 9 Candidate Starts for Sauce\_11: (3, 3139), (4, 3226), (7, 3394), (8, 3460), (Start: 9 @3508 has 64 MA's), (10, 3652), (11, 3655), (12, 3673), Gene: Sebata\_12 Start: 4597, Stop: 4827, Start Num: 9 Candidate Starts for Sebata\_12: (3, 4228), (4, 4315), (7, 4483), (Start: 9 @4597 has 64 MA's), (10, 4741), (11, 4744), (12, 4762), Gene: Shelob\_7 Start: 2899, Stop: 3129, Start Num: 9 Candidate Starts for Shelob\_7: (5, 2764), (6, 2776), (Start: 9 @2899 has 64 MA's), (10, 3043), (11, 3046), (12, 3064), Gene: Shrimp\_7 Start: 2903, Stop: 3133, Start Num: 9 Candidate Starts for Shrimp\_7: (5, 2768), (6, 2780), (Start: 9 @2903 has 64 MA's), (10, 3047), (11, 3050), (12, 3068), Gene: Specks\_13 Start: 4110, Stop: 4340, Start Num: 9 Candidate Starts for Specks\_13: (3, 3741), (4, 3828), (7, 3996), (8, 4062), (Start: 9 @4110 has 64 MA's), (10, 4254), (11, 4257), (12, 4275), Gene: Spud\_11 Start: 3658, Stop: 3888, Start Num: 9 Candidate Starts for Spud\_11: (3, 3289), (4, 3376), (7, 3544), (8, 3610), (Start: 9 @3658 has 64 MA's), (10, 3802), (11, 3805), (12, 3823), Gene: SrishMeg2525\_7 Start: 2899, Stop: 3129, Start Num: 9 Candidate Starts for SrishMeg2525\_7: (5, 2764), (6, 2776), (Start: 9 @2899 has 64 MA's), (10, 3043), (11, 3046), (12, 3064), Gene: StephanieG\_12 Start: 3924, Stop: 4154, Start Num: 9 Candidate Starts for StephanieG\_12: (3, 3555), (4, 3642), (7, 3810), (Start: 9 @3924 has 64 MA's), (10, 4068), (11, 4071), (12, 4089), Gene: TinyTim\_7 Start: 2899, Stop: 3129, Start Num: 9 Candidate Starts for TinyTim\_7: (5, 2764), (6, 2776), (Start: 9 @2899 has 64 MA's), (10, 3043), (11, 3046), (12, 3064), Gene: YemiJoy2021\_7 Start: 2899, Stop: 3129, Start Num: 9

Candidate Starts for YemiJoy2021\_7:

(5, 2764), (6, 2776), (Start: 9 @2899 has 64 MA's), (10, 3043), (11, 3046), (12, 3064),

Gene: Zalkecks\_7 Start: 2899, Stop: 3129, Start Num: 9 Candidate Starts for Zalkecks\_7: (5, 2764), (6, 2776), (Start: 9 @2899 has 64 MA's), (10, 3043), (11, 3046), (12, 3064),

Gene: Zeenon\_8 Start: 2900, Stop: 3130, Start Num: 9 Candidate Starts for Zeenon\_8: (5, 2765), (6, 2777), (Start: 9 @2900 has 64 MA's), (10, 3044), (11, 3047), (12, 3065),

Gene: ZygoTaiga\_7 Start: 2899, Stop: 3129, Start Num: 9 Candidate Starts for ZygoTaiga\_7: (5, 2764), (6, 2776), (Start: 9 @2899 has 64 MA's), (10, 3043), (11, 3046), (12, 3064),